## SAP ABAP table /1CN/WS\_ID\_000UBB\_CONT {Internal working set structure}

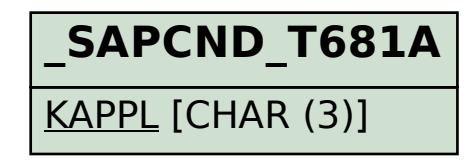

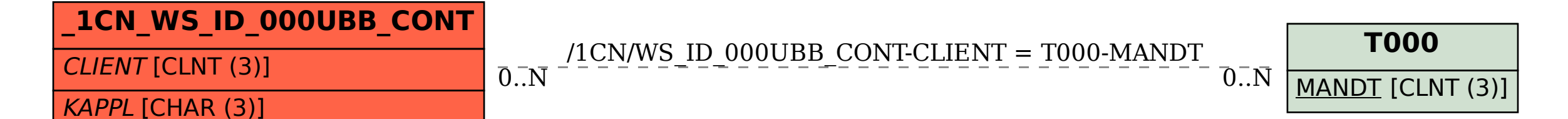